# 6181 Using the SCIP Database

The introduction of the SCIP Database, **S**ubstances of **C**oncern **I**n articles as such or in complex objects (**P**roducts) supports the implementation of the EU Action Plan for the circular economy.

The SCIP Database has been established by ECHA based on the Waste Framework Directive 2008/98/EC. As of January 5, 2021, companies that produce, import or supply articles containing Candidate List substances (SVHC - Substances of Very High Concern) on the EU market have to submit information on these articles to ECHA using a file (so-called dossier).

We inform you comprehensively on how to prepare a SCIP Dossier in practice and how to fulfill your notification duty.

# Objective

You know the SCIP notification process as well as how to use ECHA IT tool IUCLID and can work offline, online or in your own IT system in IUCLID format. You have learned how to access ECHA's services and applications.

You are familiar with the data submission options and can plan the preparation of SCIP Dossiers for your products. You know the information requirements for SCIP Dossiers and can fill out the mandatory and optional fields.

You have a good grasp of the IUCLID features (e.g. Grouping), you can create dossiers and submit them to ECHA.

# Content

- □ SCIP database: Notification procedure
- Company registration process
  - Data Submission Options
- **G** Supplier Management
  - Linking of supplier and product data under a "SCIP number"
- Cloud service and submission portal
  - IUCLID 6 & package of candidate list reference substances
- SCIP database: Dashboard and structure of information
- SCIP dossiers Examples, Referencing, Grouping
  - Create and export a dossier
  - Article data sets: articles as such and complex objects
  - SCIP internal information transfer
  - Update of SCIP notifications
  - Submit SCIP notification (SCIP Dossier)
- □ Where to find the data for SCIP Notification
- □ Summary and questions

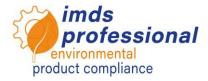

### Teaching method

Lecture with demonstration and discussion

#### Circle of participants

You would like to create SCIP Dossiers and fulfill your notification duty to ECHA.

# **Personal requirements**

Participation in our SCIP introductory course no. 6180

# Duration

240 minutes = 4 hours (plus breaks)

# Max. number of participants: 14

# Handouts

You will receive a personal copy of the in-class presentation

# Further training courses

Current prices and dates can be found on our website <u>www.imds-professional.com</u>

# **Exclusive training**

You can also book this training exclusively. Your advantage: you determine the date, and we adapt the content to your needs and requirements.

Please request your personal offer: Phone +49 6083 91 30 30 info@imds-professional.com

In this online training, we share our knowledge from our international practice in the field of material compliance and pass on helpful tips and skills that we have acquired in our day-to-day work.

We would be glad to support you with our consulting and services or take care of the entire SCIP notification and data transfer to ECHA for you.